**EVALUATION EXTERNE NON CERTIFICATIVE** 

MATHEMATIQUES

# 2<sup>e</sup> ANNEE DE L'ENSEIGNEMENT PRIMAIRE

# **Résultats et Commentaires**

Mai 2008

MINISTERE DE LA COMMUNAUTE FRANÇAISE ADMINISTRATION GENERALE DE L'ENSEIGNEMENT ET DE LA RECHERCHE SCIENTIFIQUE SERVICE GENERAL DU PILOTAGE DU SYSTEME EDUCATIF

Ce document présente les résultats de l'évaluation externe en mathématiques élaborée par le groupe de travail de  $2^e$  primaire :

Annick FAGNANT, Chercheuse à l'Unité d'analyse des Systèmes et des Pratiques d'enseignement de l'ULg.

Cathy SOUDANT, Joseph BLESER, Maurice GASPAR, Dominique NOTTEBAERE, Inspecteurs de l'enseignement primaire;

Christine AWOUST, Fabienne DE LESSINES, Sophie LE BOULANGE, Loraine PUT, Laurence VAN OOTEGHEM, Mehdi BAILLEZ, Enseignants;

Martine HERPHELIN, Directrice générale adjointe du Service général du Pilotage du système éducatif ;

Sébastien DELATTRE, Attaché au Service général du Pilotage du système éducatif.

Catherine WILLEMS, Pascal FIEVEZ, Chargés de mission au Service général du Pilotage du système éducatif ;

La structure des documents de résultats est commune pour les évaluations externes organisées en 2008 en 2<sup>e</sup>, 5<sup>e</sup> primaires et en 2<sup>e</sup> secondaire.

L'échantillonnage a été réalisé par Christian MONSEUR, Chargé de cours (Approche quantitative des faits éducatifs, ULg).

**LES ELEVES, LES ENSEIGNANTS, LES CHEFS D'ETABLISSEMENT, LES INSPECTEURS ONT, CHACUN À LEUR NIVEAU, ACTIVEMENT CONTRIBUE À CE QUE CETTE OPERATION PUISSE ÊTRE MENEE À BIEN. NOUS TENONS À LES REMERCIER.** 

# **TABLE DES MATIERES**

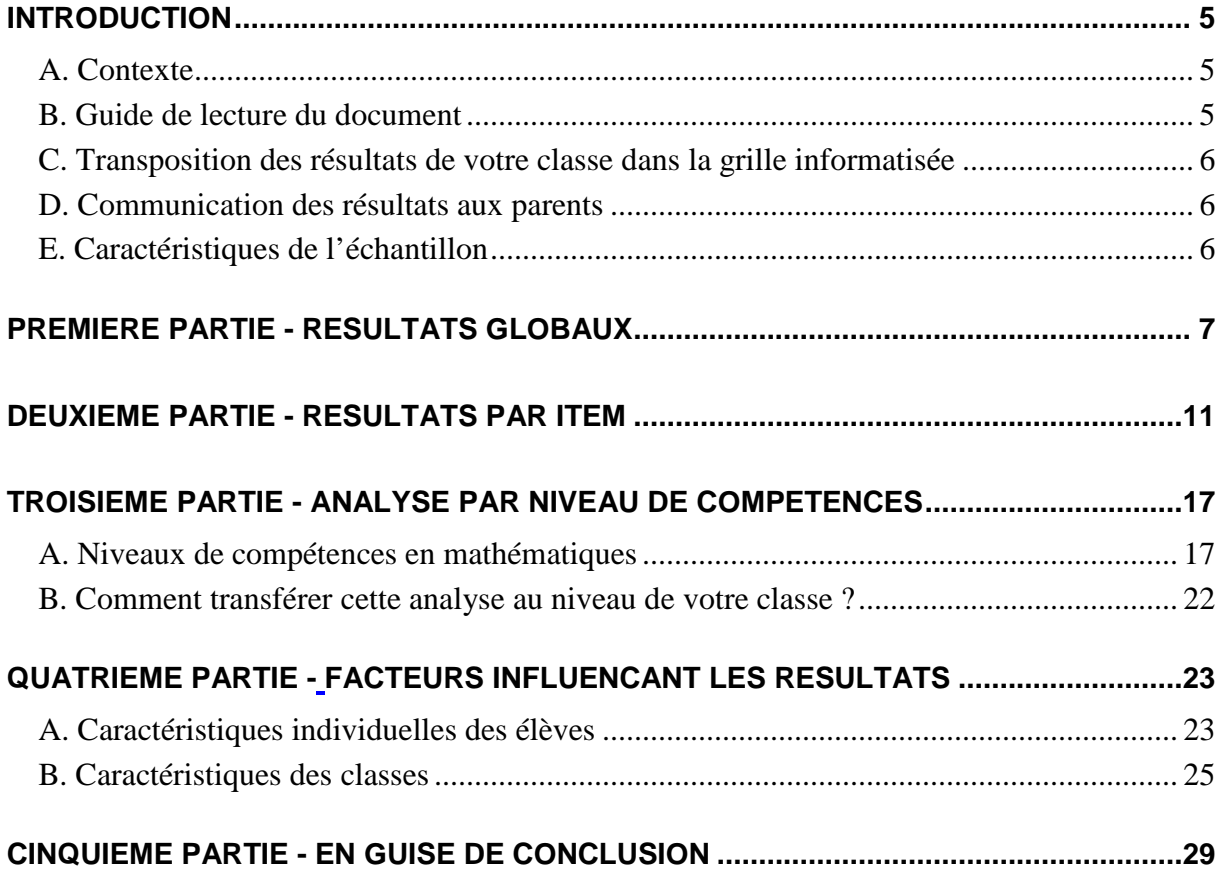

# **INTRODUCTION**

#### **A. Contexte**

Au mois de février 2008, les élèves de votre classe ont passé une évaluation externe non certificative en mathématiques. Cette évaluation concerne tous les élèves de l'enseignement ordinaire fréquentant la 2<sup>e</sup> année primaire, la 5<sup>e</sup> année primaire et la 2<sup>e</sup> année secondaire (aussi bien la 2<sup>e</sup> commune ou complémentaire que la 2<sup>e</sup> professionnelle) ainsi que les élèves des établissements d'enseignement spécialisé qui en ont fait la demande. Un document séparé présente les résultats relatifs à chacun des trois niveaux d'enseignement ciblés. Il sera suivi d'un document proposant des pistes didactiques.

#### **B. Guide de lecture du document**

Après la correction des carnets de votre classe, vous avez pu encoder les réponses dans la grille informatisée disponible sur le site enseignement.be<sup>1</sup>. Vous avez alors obtenu un premier aperçu des résultats de vos élèves.

Ce document présente les résultats des analyses réalisées pour la  $2<sup>e</sup>$  année primaire.

- La première partie présente le score global de l'épreuve ainsi que les résultats obtenus dans divers domaines et sous-domaines des mathématiques. Vous pourrez aisément comparer les résultats de vos élèves et de votre classe à ceux de l'échantillon puisque la grille informatique d'encodage calculait ces différents scores.
- La deuxième partie fournit les résultats par item. Y figure également l'estimation, par les enseignants des classes de l'échantillon, de la difficulté de chaque question. Vous pourrez examiner dans quelle mesure les faiblesses et les points forts de vos élèves sont plus ou moins proches de ceux de l'échantillon.
- La troisième partie renseigne sur le niveau de maitrise des compétences évaluées dans l'épreuve. Les élèves ont été répartis en quatre niveaux de compétences en fonction du type de tâches qu'ils ont été capables d'accomplir. Il vous sera possible d'adapter cette analyse au niveau de votre classe et de situer chacun de vos élèves à un niveau de compétences en fonction du score global qu'il a obtenu.
- La quatrième partie met en relation les résultats des élèves avec certaines de leurs caractéristiques personnelles, familiales et scolaires. C'est également dans la quatrième partie que sont examinées les moyennes des classes en fonction de quelques facteurs contextuels. Ces analyses apportent un éclairage sur l'ensemble du système éducatif en Communauté française. Vous pourrez aussi comparer le résultat de votre classe avec celui de classes qui présentent des caractéristiques proches.

 $\overline{1}$ <sup>1</sup> http://www.enseignement.be/prof/dossiers/eval/evalext\_noncertif.asp

#### **C. Transposition des résultats de votre classe dans la grille informatisée**

Une nouvelle grille d'encodage a été installée sur le site enseignement.be. Elle fait apparaitre les résultats de la Communauté française pour chaque item et pour chaque domaine et situe chaque élève de votre classe dans un niveau de compétence (cf. troisième partie, p. 22).

Pour transposer les résultats de votre grille vers la nouvelle, il suffit de copier/coller uniquement les données « 1-0-9 ».

Une autre grille « école » est également disponible sur le site enseignement.be. Elle permet au chef d'établissement d'insérer les résultats de tous les élèves de l'école dans une seule pour obtenir une lecture rapide. Pour ce faire, il suffit de copier/coller uniquement les données « 1-0-9 » de chaque grille « classe » vers la grille « école ».

#### **D. Communication des résultats aux parents**

Chaque parent peut avoir accès aux résultats de son enfant ainsi qu'à ceux de l'échantillon. Concrètement, vous êtes invités à communiquer à chaque parent au moins le score global de son enfant et le score global de l'échantillon. Vous pouvez également fournir à chaque parent les résultats plus détaillés de son enfant. Il pourra comparer ceux-ci aux résultats détaillés de l'échantillon (le présent document est accessible sur le site enseignement.be où tous les parents peuvent le consulter).

Toutefois, il est interdit de communiquer à un parent des informations relatives à d'autres élèves ou à l'ensemble des élèves de la classe ou de l'école. Ces informations dont vous disposez relèvent du secret professionnel. En outre, le décret ne permet pas que les évaluations externes non certificatives puissent conduire à un classement des élèves ou des écoles.

#### **E. Caractéristiques de l'échantillon**

 $\overline{a}$ 

L'échantillon a été conçu pour être **représentatif des élèves de la Communauté française** de Belgique : chaque élève doit avoir plus ou moins la même probabilité d'appartenir à cet échantillon. Trois variables de stratifications ont été utilisées : la province, l'indice socioéconomique des établissements et la taille de l'école.

Dans l'enseignement primaire, les écoles ont été choisies selon une procédure aléatoire et simple. Tous les élèves de deuxième et de cinquième des écoles sélectionnées appartiennent à l'échantillon.

L'échantillon de 2<sup>e</sup> primaire est constitué de 3743 élèves issus de 252 classes provenant de  $122$  écoles<sup>2</sup>.

Seuls les résultats obtenus par les élèves de l'échantillon ont été analysés par l'équipe de recherche. En effet, dans la mesure où l'échantillon a été constitué selon des procédures rigoureuses, les résultats peuvent être considérés comme équivalents à ceux que l'on aurait pu obtenir si on avait pris en compte tous les élèves de la population.

 $2$  Au total, 4006 élèves ont participé à au moins une des trois parties de l'épreuve. Seuls les résultats des 3743 élèves ayant participé aux trois parties ont été analysés.

# **PREMIERE PARTIE RESULTATS GLOBAUX**

Le tableau 1 présente le score global de l'épreuve et les scores dans différents domaines et sous-domaines des mathématiques.

|                                                                   | Moyenne (%) | Ecart type (%) |
|-------------------------------------------------------------------|-------------|----------------|
| Moyenne à l'ensemble de l'épreuve<br>de mathématiques (100 items) | 80          | 13             |
| Les nombres (47 items)                                            | 81          | 15             |
| Numération (29 items)                                             | 85          | 14             |
| Opérations (18 items)                                             | 74          | 20             |
| Les solides et figures (15 items)                                 | 83          | 15             |
| Les grandeurs (32 items)                                          | 79          | 15             |
| Le traitement de données (6 items)                                | 78          | 19             |

**Tableau 1** - Moyenne des scores des élèves à l'ensemble de l'épreuve et par domaine<sup>3</sup>

Le score moyen à l'ensemble de l'épreuve est de 80%, avec un écart type<sup>4</sup> de 13%. Les différences entre domaines sont globalement peu marquées. Si l'on s'intéresse aux sousdomaines de l'univers des nombres, on constate une différence importante entre la numération (85%) et les opérations (74%). Une comparaison des écarts types montre que c'est dans le sous-domaine des opérations que les résultats des élèves sont les plus dispersés (écart type de 20%).

Il convient d'interpréter le score global de 80% avec prudence. En effet, ce score global a été calculé en accordant le même poids à chaque item, qu'il s'agisse par exemple de situer un nombre dans le tableau des cent premiers nombres (items 29, 30, 31, 32) ou de résoudre un problème complexe du type de la situation du barbecue (item 17). L'épreuve comprend une proportion plus importante d'items « simples » que d'items « complexes » (par exemple, 4 items pour « situer un nombre dans un tableau » contre 1 item pour le barbecue), ce qui explique en partie le score global élevé.

 $\overline{a}$ <sup>3</sup> **Note technique** - L'ensemble des items a été soumis à une analyse statistique pour vérifier qu'ils répondaient aux critères de qualité minimum. Aucun item n'a dû être retiré de l'épreuve.

L'ensemble de l'épreuve a une bonne cohérence interne (alpha de Cronbach de 0,92). Les indices des domaines « nombres » (0,89) et « grandeurs » (0,82) sont également bons, ainsi que ceux des sous-domaines « numération » (0,82) et « opérations » (0,81). Le domaine des « solides et figures » présente un indice assez faible (0,67) et l'indice du « traitement de données » (0,44) est insuffisant. Cela signifie que la moyenne arithmétique de ces six items ne traduit pas un score scientifiquement valide. Il est donc conseillé de s'en tenir aux résultats par item présentés dans la deuxième partie de ce document.

<sup>&</sup>lt;sup>4</sup> L'écart type est une mesure de la dispersion des scores autour de la moyenne. Il informe en effet de la moyenne des écarts de chaque score par rapport à la moyenne de l'ensemble des scores. Plus l'écart type est petit, moins les scores ont tendance à s'écarter de la moyenne, et réciproquement.

Le score global aurait pu être calculé en faisant la moyenne du taux de réussite aux 35 questions au lieu de la moyenne aux 100 items. De cette manière, on aurait alors considéré que l'élève avait réussi une question donnée s'il avait répondu correctement aux différents items de cette question. Toutefois, pour certaines questions, ce mode de calcul se serait avéré trop exigeant ; par exemple, pour réussir la question 16, l'élève aurait dû réussir l'ensemble des 10 items qui la compose. A titre illustratif, en calculant le score global de l'épreuve en procédant de cette façon, il s'élève alors à 22,5 sur 35, soit 64%.

Après ce détour technique sur les modes de calculs visant à relativiser la valeur du score global, **il conviendra surtout de dépasser ce premier constat pour mieux comprendre le type de tâches que maitrisent les élèves et ce qui leur pose des difficultés.** L'analyse par niveau de compétences, présentée dans la troisième partie de ce document, apporte un éclairage précis sur les acquis et les faiblesses des élèves face à l'ensemble des compétences évaluées.

Par ailleurs, il ne faut pas non plus perdre de vue que le score moyen de 80% cache la diversité des scores individuels. Le graphique suivant illustre la distribution des scores obtenus par les élèves pour l'ensemble de l'épreuve de mathématiques.

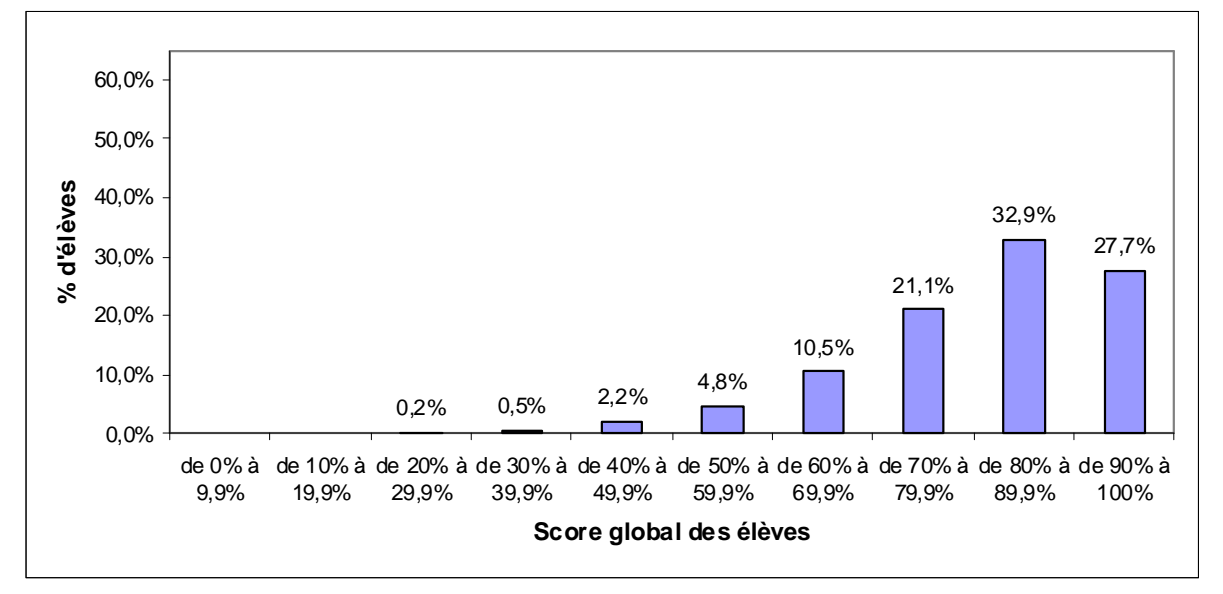

**Graphique 1** – Distribution du score global des élèves à l'ensemble de l'épreuve de mathématiques

Le graphique témoigne d'une bonne maitrise, par la majorité des élèves, des compétences évaluées dans l'épreuve : environ 60% ont en effet un score égal ou supérieur à 80%. A l'opposé, près d'un cinquième des élèves n'atteint pas un score de 70% et, plus spécifiquement, les résultats des élèves atteignant un score inférieur à 60% est interpellant (environ 8%).

Le score global de l'épreuve peut également être calculé en faisant la moyenne des scores des différentes classes de l'échantillon. Cette façon de procéder n'affecte que très légèrement le score global de l'épreuve qui est toujours de 80% en moyenne (la différence se marque en dixièmes de pour cent). La valeur de l'écart type est de 7%, témoignant d'une moins grande dispersion entre les scores moyens des classes qu'entre les scores moyens des élèves de l'échantillon.

La diminution de l'écart type entre les scores-élèves et les scores-classes se traduit dans le graphique 2 présenté ci-contre. Si, comme pour les scores des élèves, près de 60% des classes ont un score global supérieur à 80%, on note une proportion nettement plus importante de scores compris entre 80 et 90% et peu de classes se situant entre 90 et 100%. A l'opposé, on rencontre 11% de classes avec des scores inférieurs à 70%, dont 2% qui ont un score inférieur à 60% (contre respectivement 18% et 8% au niveau des élèves).

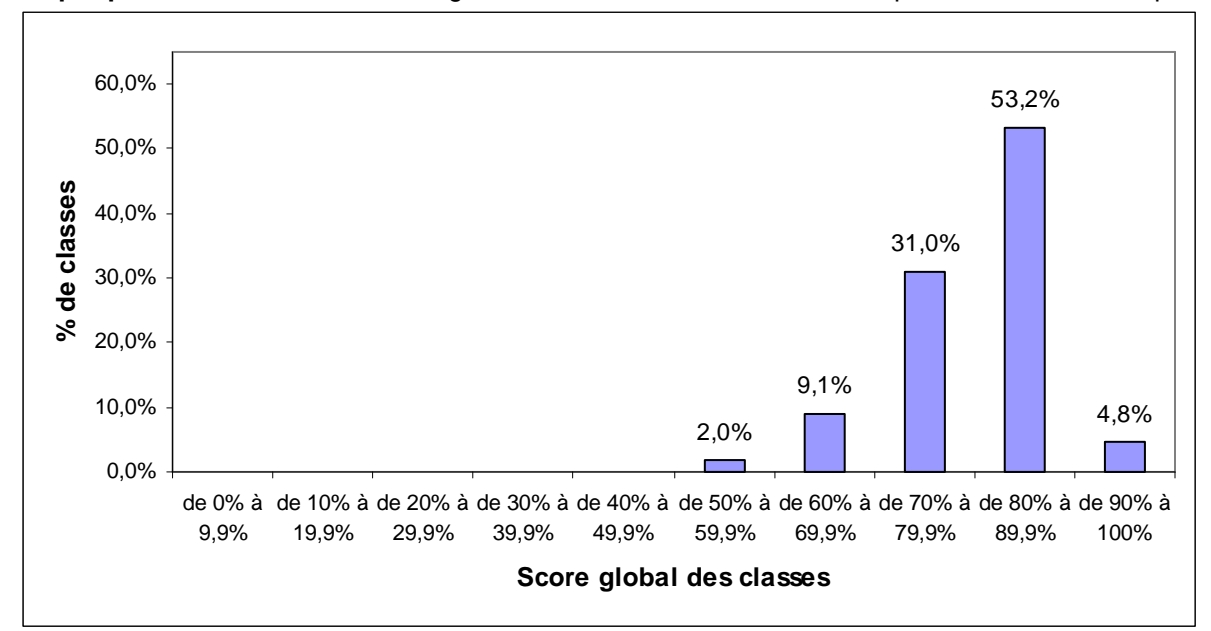

**Graphique 2** – Distribution du score global des classes à l'ensemble de l'épreuve de mathématiques

Le même type d'analyse peut également se faire au départ des scores des écoles. Le score moyen des écoles de l'échantillon est de 81% avec un écart type de 6%. Le graphique 3 illustre la dispersion qui est ici encore un peu plus réduite. Par exemple, on ne note plus que 6,6% des écoles avec un score inférieur à 70% et aucune avec un score inférieur à 60%.

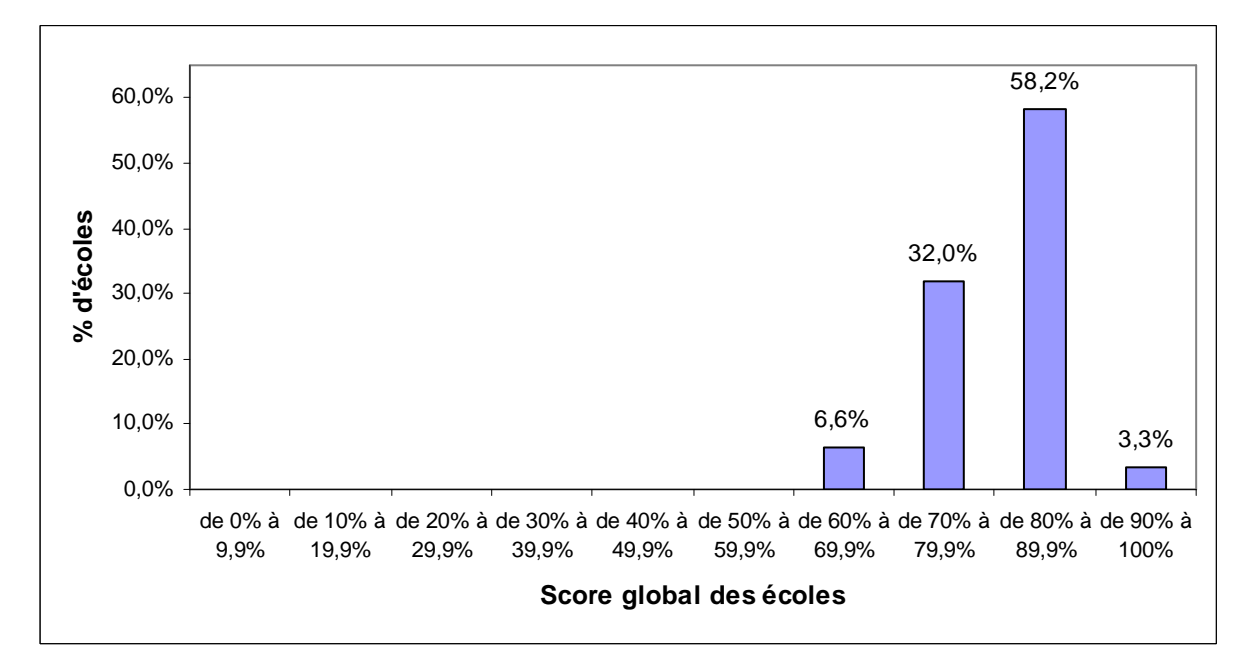

**Graphique 3 –** Distribution du score global des classes à l'épreuve de mathématiques

#### **Grille d'encodage**

Les moyennes reprises dans le tableau 1 peuvent être comparées aux moyennes en % qui figurent dans l'onglet « Encodage réponses Es » de la grille de correction informatisée.

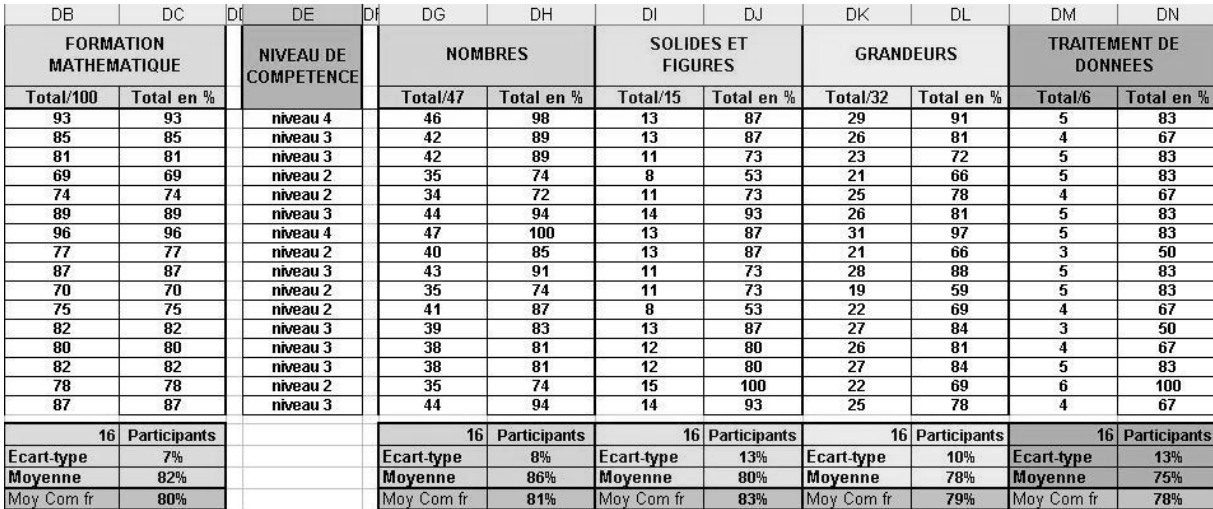

Les scores « Numération » et « Opérations » de votre classe figurent dans l'onglet « Compétences » de la grille de correction informatisée.

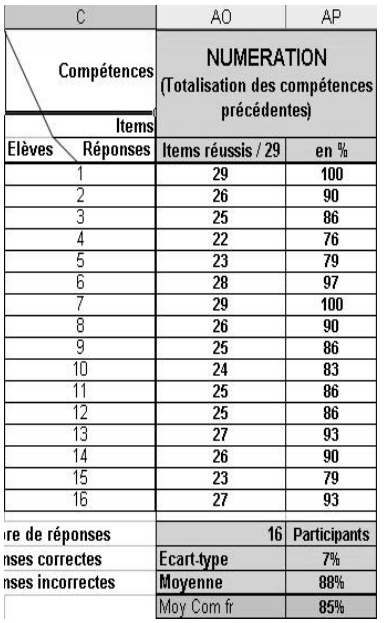

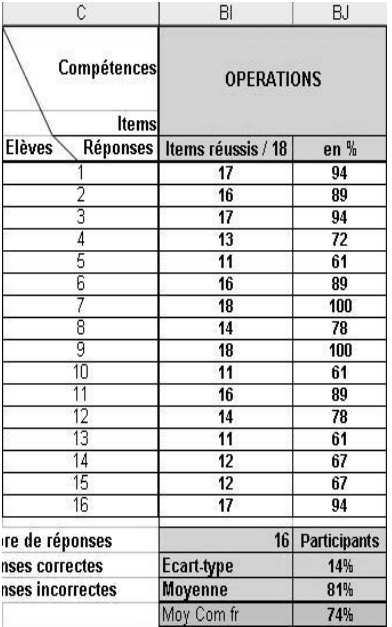

# **DEUXIEME PARTIE RESULTATS PAR ITEM**

Les résultats par item sont organisés par domaine et par compétence comme dans la deuxième page de la grille informatique. Les trois dernières colonnes du tableau vous informent de l'appréciation, par les enseignants de l'échantillon, du niveau de difficulté de chaque question. Globalement, l'épreuve a été jugée bien adaptée par les enseignants (et en partie un peu trop facile dans le domaine des solides et figures).

Les résultats par item ne sont pas commentés ici : une analyse détaillée des compétences évaluées dans chaque domaine et de la difficulté relative des items est proposée dans la troisième partie de ce document.

#### **Dans l'univers des nombres**

#### **NUMERATION**

#### **Dénombrer**

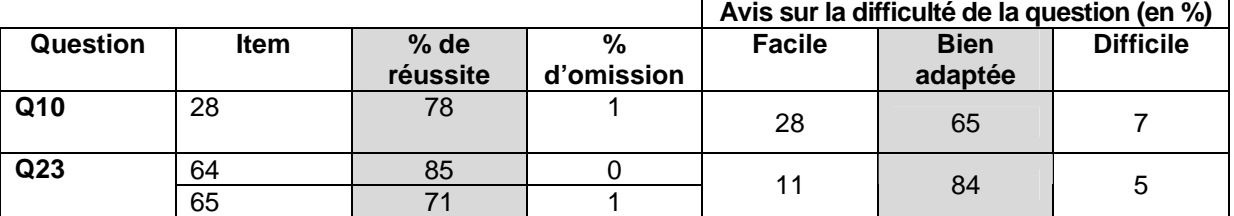

**Dire, lire et écrire des nombres dans la numération décimale de position et en comprendre son principe Avis sur la difficulté de la question (en %)** 

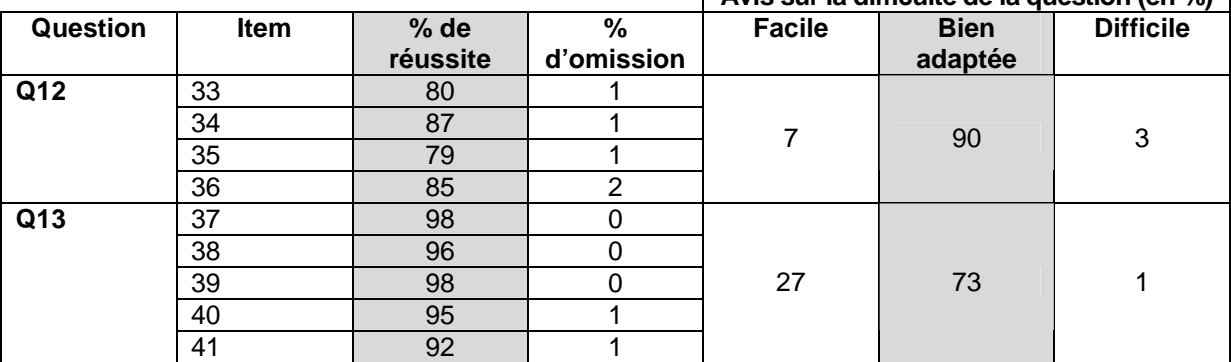

#### **Classer (situer, ordonner, comparer)**

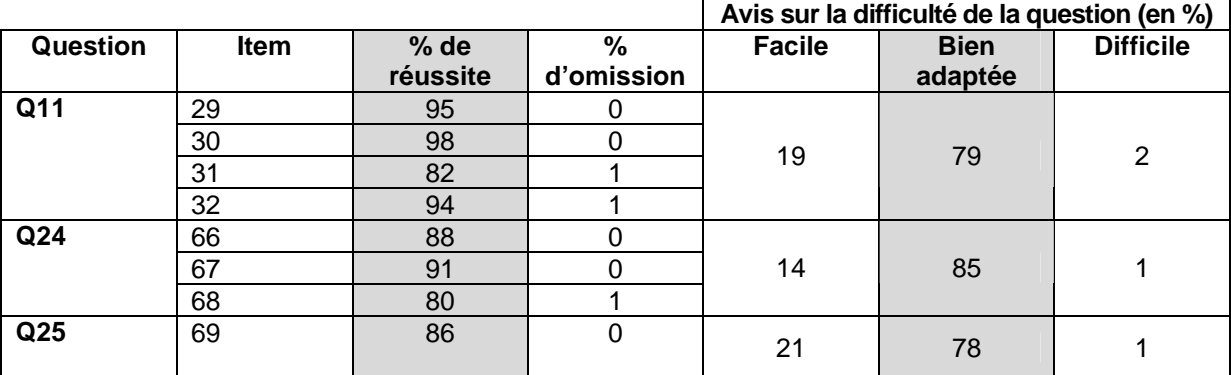

#### **Décomposer et recomposer**

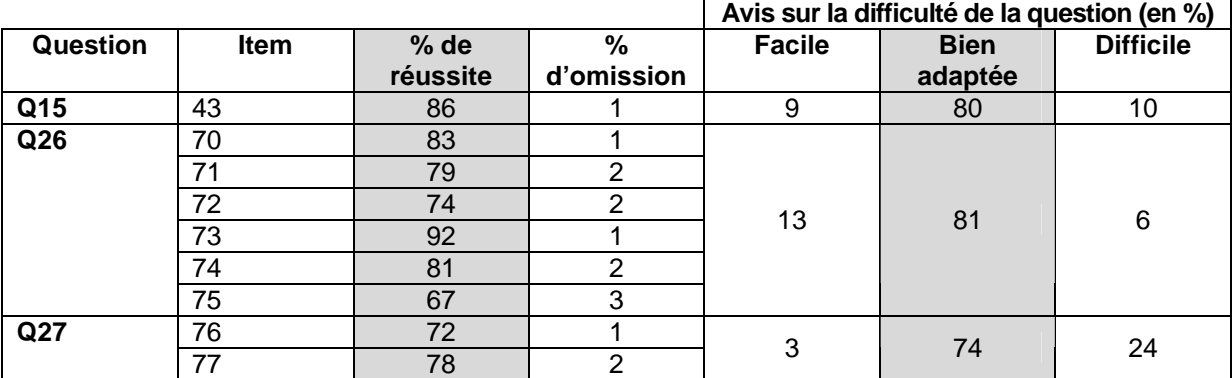

#### **OPERATIONS**

**Identifier et effectuer des opérations dans des situations variées** 

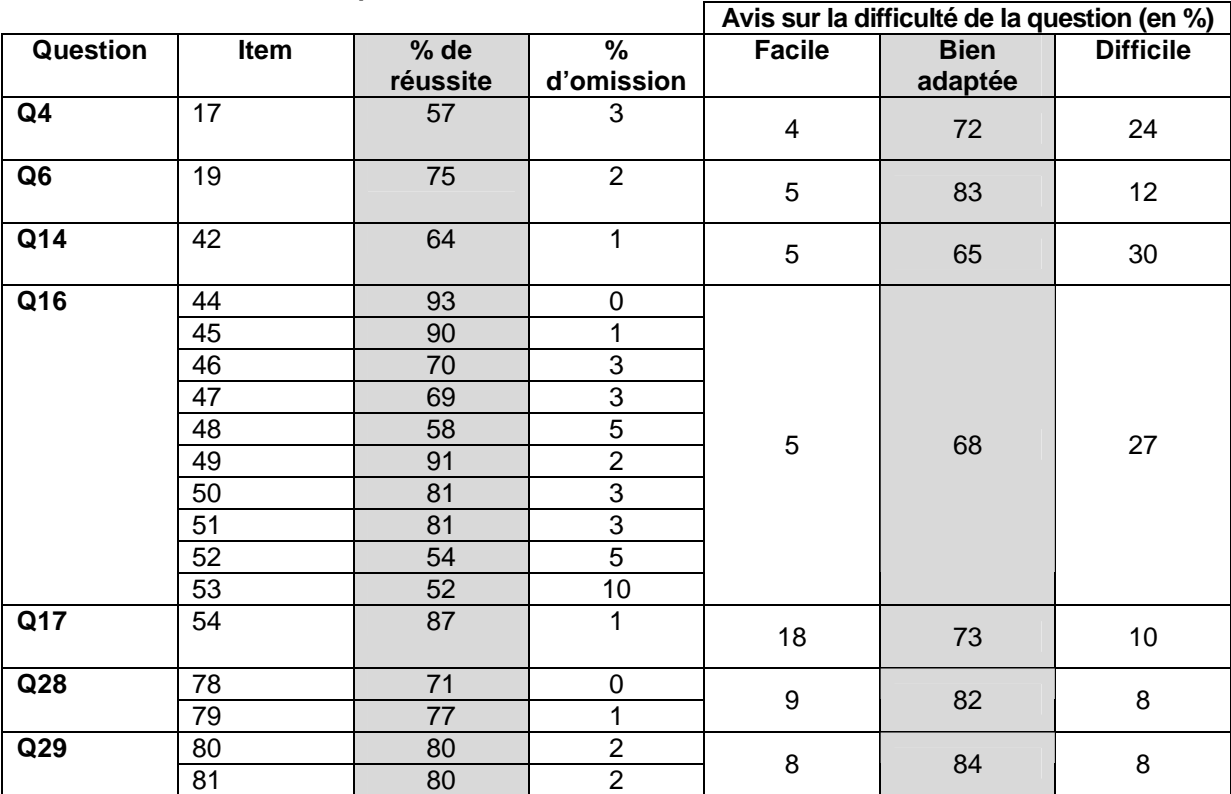

#### **Dans le domaine des solides et figures**

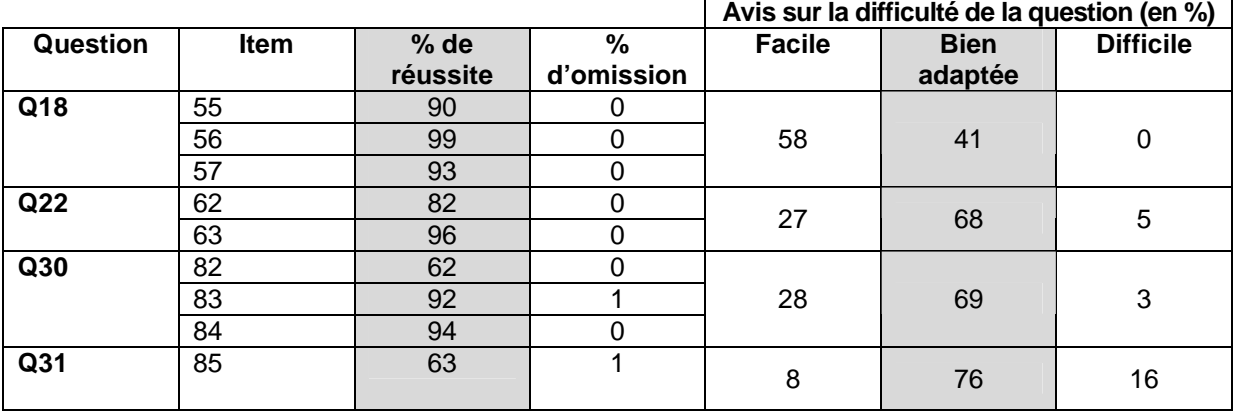

#### **Reconnaitre, comparer des solides et des figures, les différencier et les classer**

#### **Tracer des figures simples**

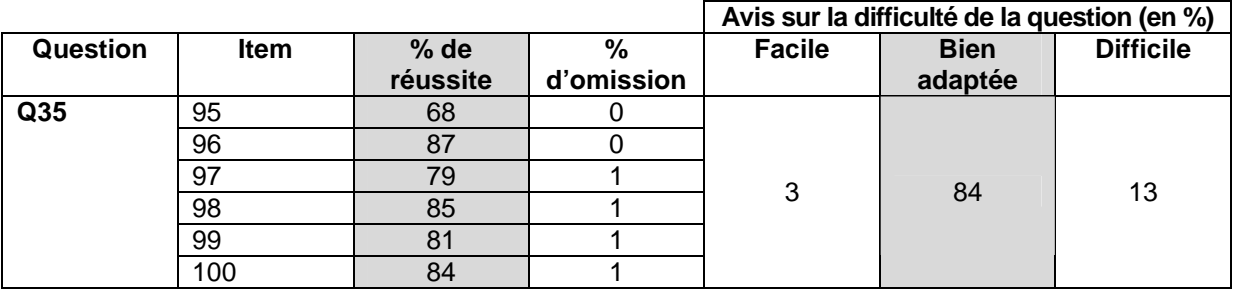

#### **Dans le domaine des grandeurs**

#### **Effectuer le mesurage en utilisant des étalons familiers et conventionnels et en exprimer le résultat**

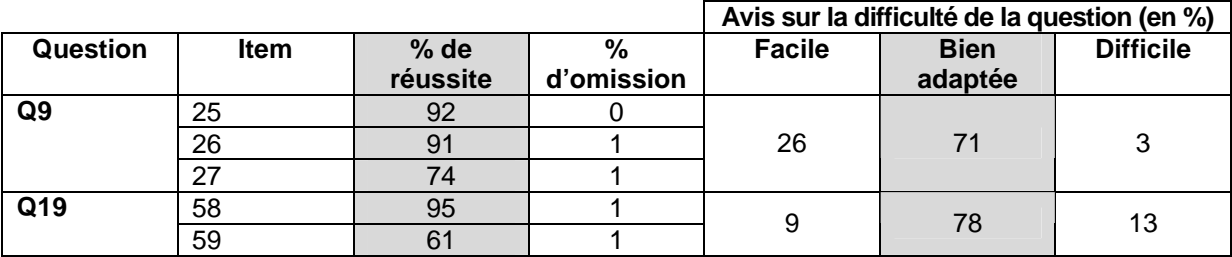

**Faire des estimations en utilisant des étalons familiers et conventionnels** 

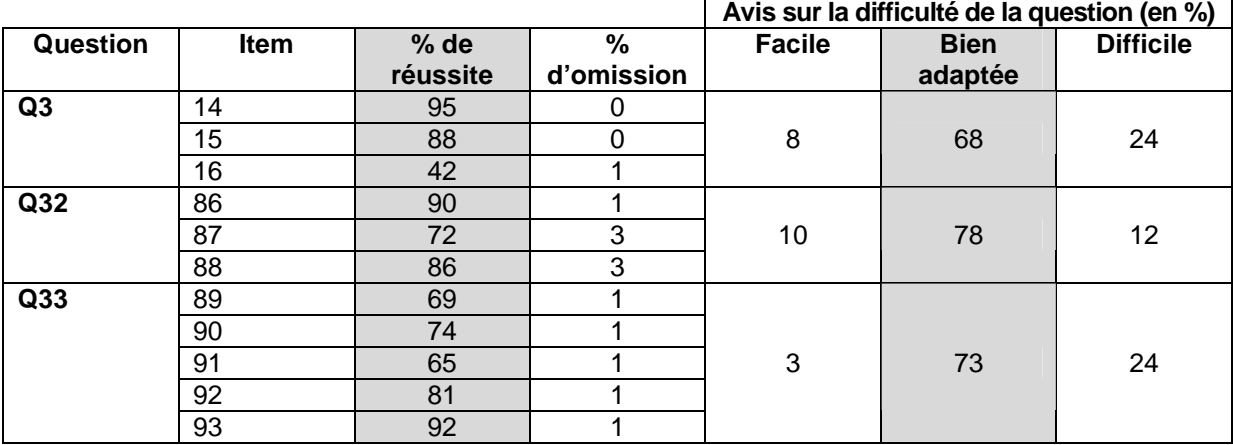

#### **Se situer et situer des évènements dans le temps**

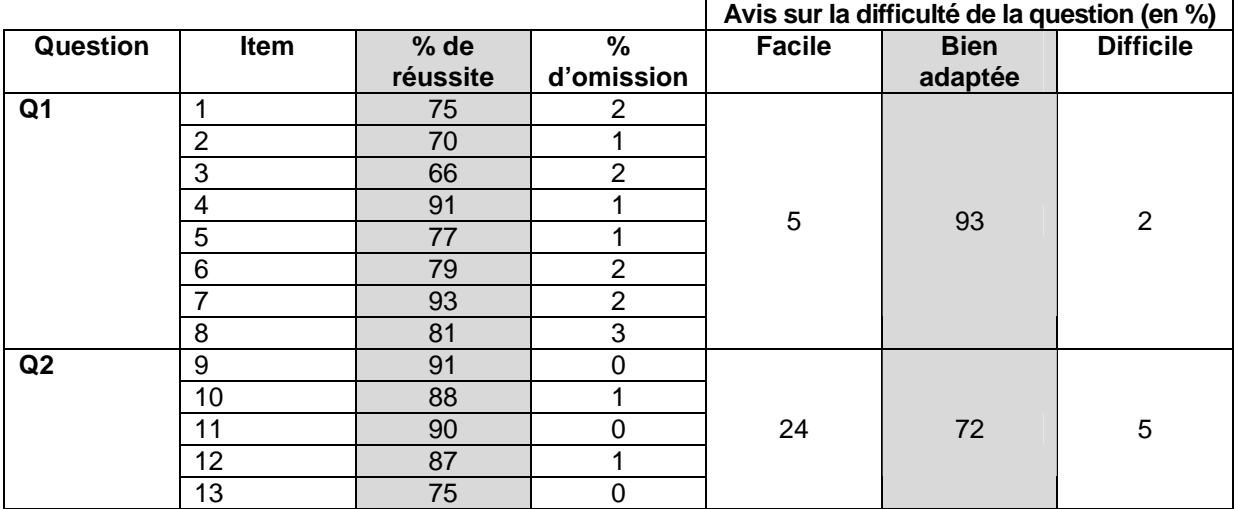

#### **Fractionner des objets en vue de les comparer**

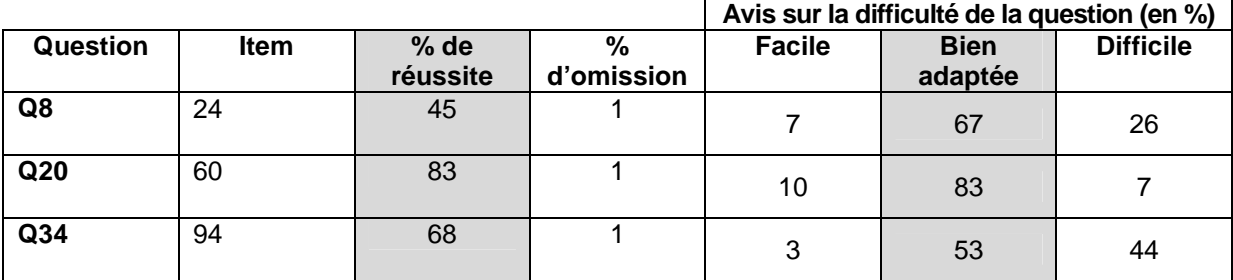

#### **Dans le traitement des données**

### **Organiser selon un critère**

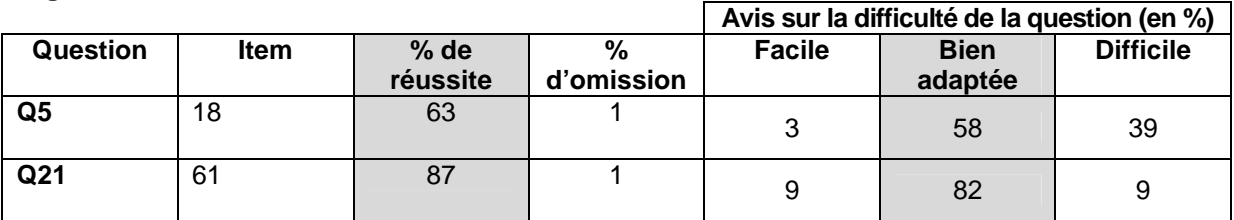

#### **Lire et interpréter un tableau de nombres, un graphique, un diagramme**

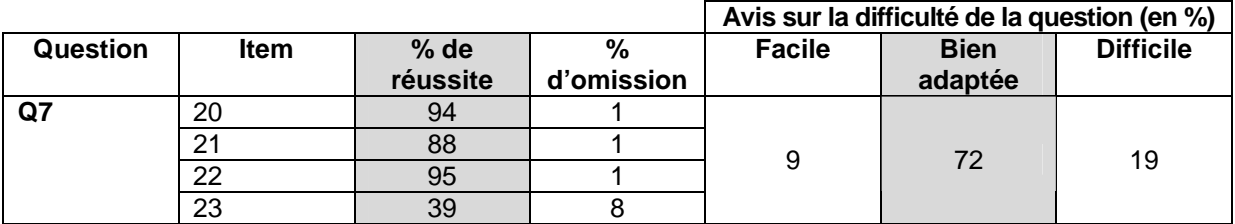

#### **Grille d'encodage**

Sous l'onglet « Compétences », en bas du tableau, vous pouvez trouver les pourcentages de réussite item par item de votre classe ou de votre école. Si vous avez transposé les résultats de vos élèves dans la nouvelle grille (cf. p. 6), vous verrez également apparaitre le pourcentage de réussite de la Communauté française. Les résultats s'affichent en bleu si votre classe/école se situe au dessus de ceux de la Communauté française et en rose dans le cas contraire.

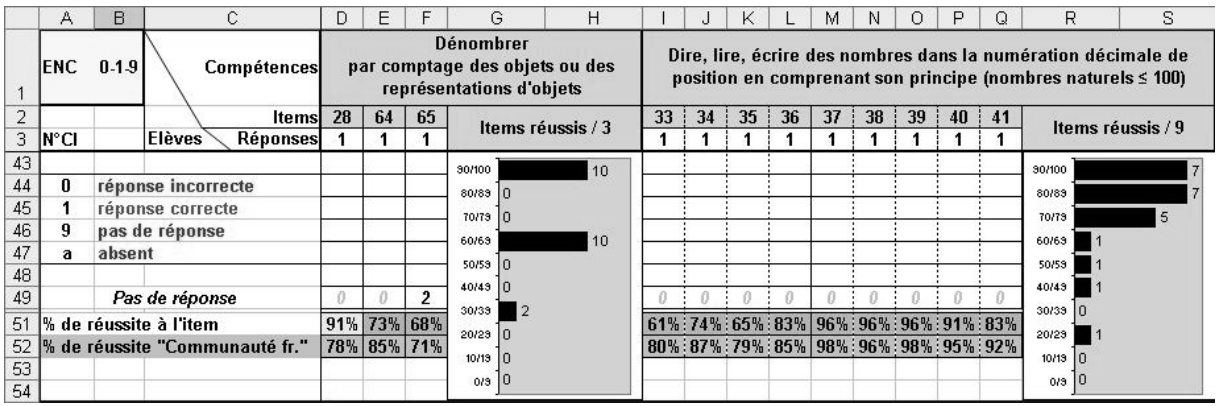

## **TROISIEME PARTIE ANALYSE PAR NIVEAU DE COMPETENCES**

#### **A. Niveaux de compétences en mathématiques**

Au départ d'une analyse statistique des résultats à l'épreuve, les items ont été répartis en quatre niveaux de compétences de complexité croissante. Les élèves ont ensuite été situés dans ces niveaux, voire sous le premier niveau, en fonction des tâches qu'ils ont été capables d'accomplir.

Un élève situé à un niveau donné a au moins 7 chances sur 10 de réussir l'ensemble des items de ce niveau. Il a plus de 7 chances sur 10 de réussir les items situés dans le niveau inférieur et moins de 7 chances sur 10 de réussir les items situés au niveau supérieur.

En termes de pourcentage de réussite à l'épreuve, il faut atteindre un score charnière pour entrer dans un niveau. Un tableau vous permettant de situer les élèves de votre classe dans les différents niveaux de compétences est proposé à la page 20 de ce document (tableau 5).

Le tableau 2 présente, pour chacun des cinq groupes d'élèves identifiés, le pourcentage moyen de réussite à l'ensemble des items de chacun des quatre niveaux de compétence.

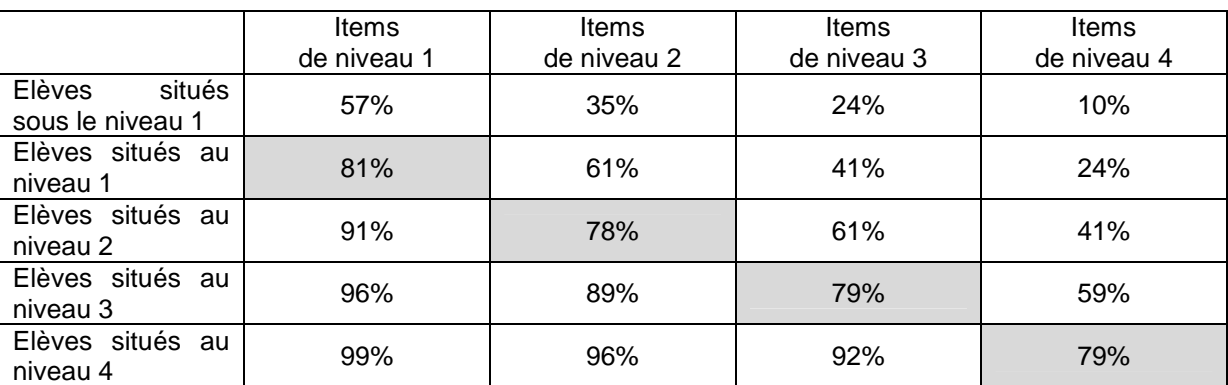

**Tableau 2 -** Score moyen des élèves aux différents niveaux de compétences

 $\overline{a}$ 

Les élèves situés à un niveau donné présentent en moyenne un taux de réussite supérieur à 70% pour l'ensemble des items de ce niveau<sup>5</sup>. Ils peuvent aussi réussir certains items du niveau supérieur, mais moins de 70%, donc pas suffisamment pour atteindre ce niveau. Ainsi, les élèves situés au niveau 1 réussissent en moyenne 81% des items du niveau 1, 61% des items du niveau 2, 41% des items du niveau 3 et 24% des items du niveau 4.

Les élèves situés sous le niveau 1 réussissent plusieurs items de l'épreuve, mais trop peu pour atteindre ce premier niveau.

Le tableau 3 offre une première vue d'ensemble des compétences correspondant aux différents niveaux. Une analyse plus détaillée est présentée dans les pages qui suivent (tableau 4). Elle permet de mieux cerner la difficulté des items dans chacun des grands domaines des Socles de compétences. De façon plus précise encore, chaque ligne de ce tableau correspond à la progression de la difficulté des différents items évaluant une même compétence.

<sup>5</sup> Concrètement, les élèves les plus « faibles » du niveau réussissent environ 70% des items de ce niveau et les élèves les plus « forts » en réussissent davantage.

Le tableau ci-contre présente :

- la proportion d'élèves de l'échantillon situés dans les différents niveaux de compétences ;
- la hiérarchie des items de l'épreuve, classés du plus simple (item 56) au plus complexe (item 23), y compris à l'intérieur d'un niveau (par exemple, de l'item 56 à l'item 66 pour le niveau 1) ;
- la description des acquis des élèves situés à chacun des niveaux de compétences, prenant appui sur les caractéristiques des items classés dans chacun de ces niveaux. Elle permet de cerner les progrès à accomplir dans chacun des domaines mathématiques pour tendre vers une réelle maitrise de l'ensemble des compétences évaluées.

**Aux deux premiers niveaux**, les élèves peuvent mettre en œuvre diverses procédures mathématiques dans des situations très simples, peu ambiguës et pouvant fortement s'appuyer sur des lectures directes ou sur la perception. On peut considérer que **l'atteinte du niveau 2 est le minimum** que l'on pouvait attendre des élèves.

**Les 13% d'élèves situés au niveau 1 (et plus encore ceux situés sous le niveau 1)** démontrent des compétences très limitées qu'ils ne peuvent utiliser que dans un nombre trop restreint de situations. La situation de ces élèves (14%) **est dès lors préoccupante**.

C'est seulement **aux niveaux 3 et 4** que les élèves parviennent à faire face à des situations mathématiques moins usuelles, à organiser les informations, à les mettre en relation et à se détacher quelque peu d'une perception trop directe. On peut considérer que les élèves situés à ces niveaux témoignent d'une **bonne maitrise des compétences évaluées dans l'épreuve.** Assez positivement, on note que **60% des élèves** ont atteint ces niveaux.

#### **Pour en savoir plus sur l'analyse réalisée**

L'analyse statistique (modèle de Rasch) réalisée permet de hiérarchiser les items sur une échelle, du plus simple au plus complexe, et d'exprimer, parallèlement sur la même échelle, la compétence de chaque élève.

Cette voie d'analyse a été privilégiée car elle offre une vision des résultats de l'épreuve en termes de profils de compétences. Elle fournit des informations sur les compétences que les élèves maitrisent à chacun des niveaux. Singulièrement, cette analyse permet de dépasser le simple constat de faiblesse pour identifier les acquis des élèves situés à un niveau donné et d'éclairer de façon concrète sur la progression qui doit être accomplie pour atteindre les niveaux supérieurs.

Le modèle a été fixé pour travailler avec une probabilité de réussite de 70%. Ainsi, l'analyse hiérarchique situe chaque élève en vis-à-vis des items pour lesquels il a une probabilité de réussite de 70%.

Pour situer un élève dans un niveau donné, nous avons considéré qu'il devait avoir une probabilité de 70% de réussir un item de difficulté moyenne de ce niveau (autrement dit, le score de l'élève doit être égal ou supérieur à l'indice de difficulté moyen de tous les items de ce niveau).

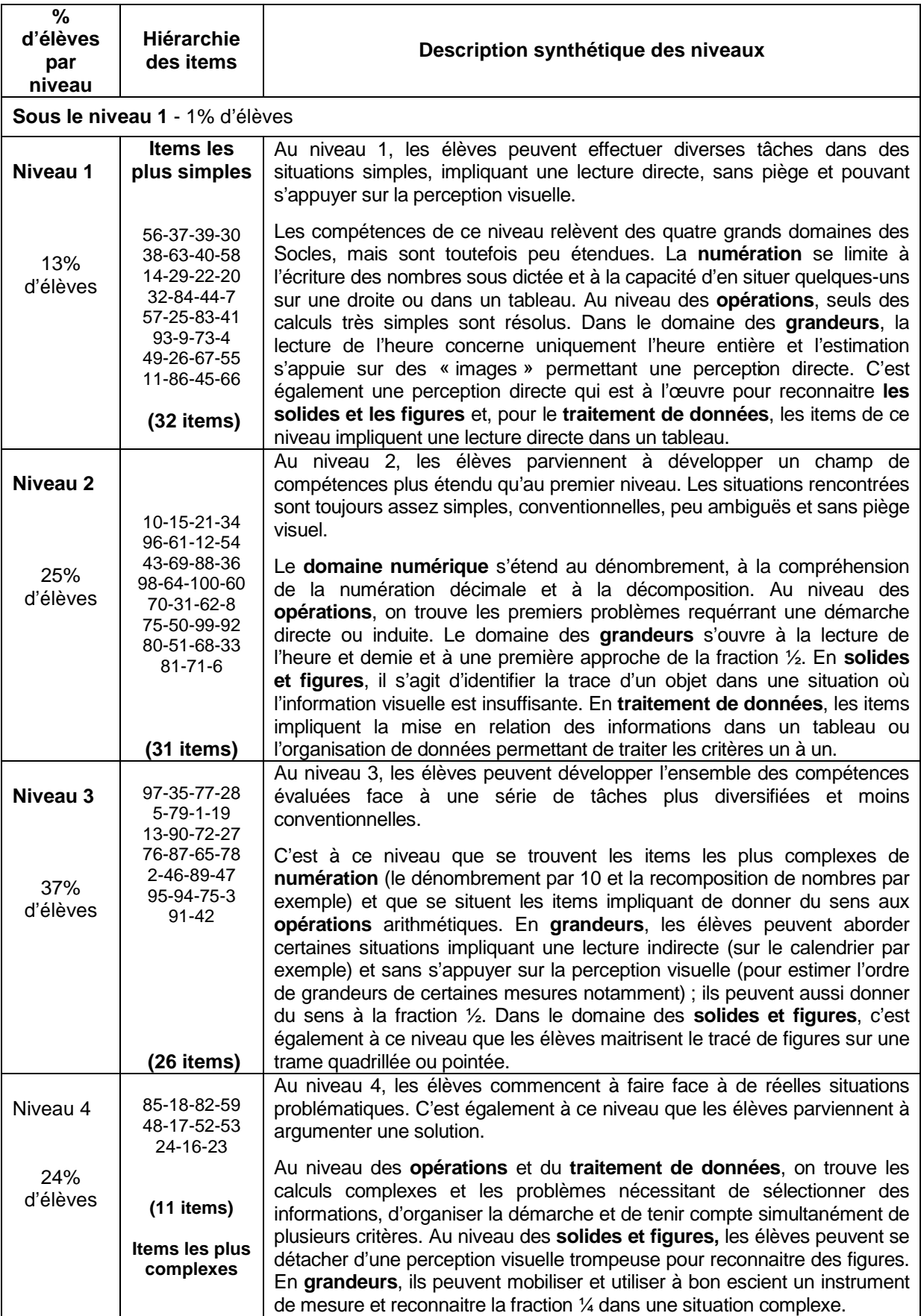

**Tableau 3 –** Proportion d'élèves aux différents niveaux, hiérarchie des items et description synthétique des niveaux

#### **Tableau 4 –** Analyse hiérarchique des items par domaine

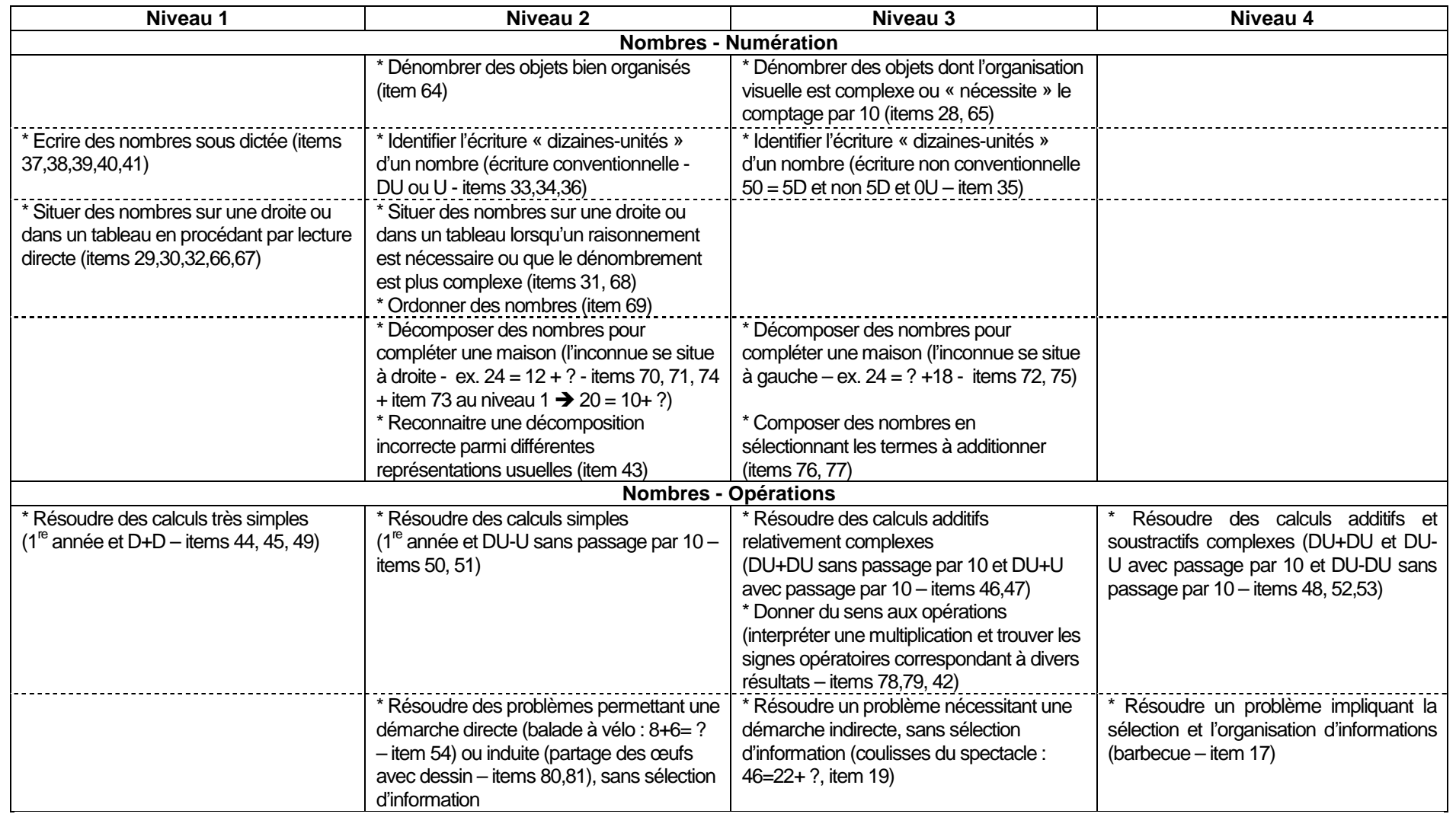

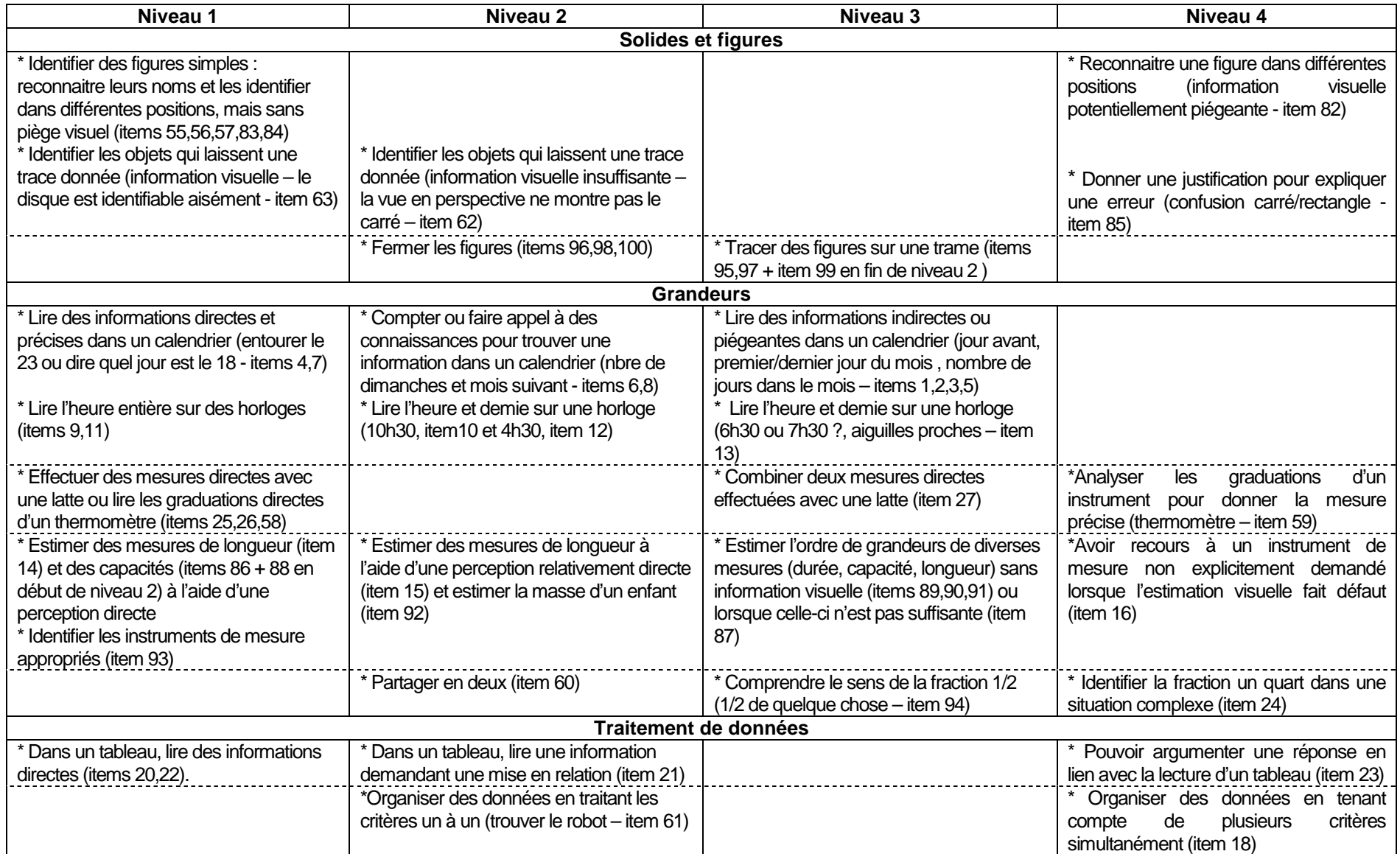

#### **B. Comment transférer cette analyse au niveau de votre classe ?**

Le tableau 5 fournit les bornes pour situer chaque élève de votre classe à un niveau de compétences. Par exemple, si un élève a obtenu un score global de 73%, il se situe au niveau 2, son score étant compris entre 67 et 79%.

Rappelons qu'un élève situé au niveau 2 maitrise (à 70%) les compétences de ce niveau et a fortiori les compétences des niveaux inférieurs. Cet élève réussit aussi un certain nombre d'items de niveaux supérieurs comme l'indique le tableau 2.

Pour obtenir une vision globale de votre classe, il s'agit de comptabiliser le nombre d'élèves situés à chacun des niveaux de compétences. Cette photographie vous permet de relativiser le profil de compétences de vos élèves par rapport à la répartition globale observée au niveau de l'échantillon de la Communauté française.

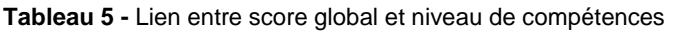

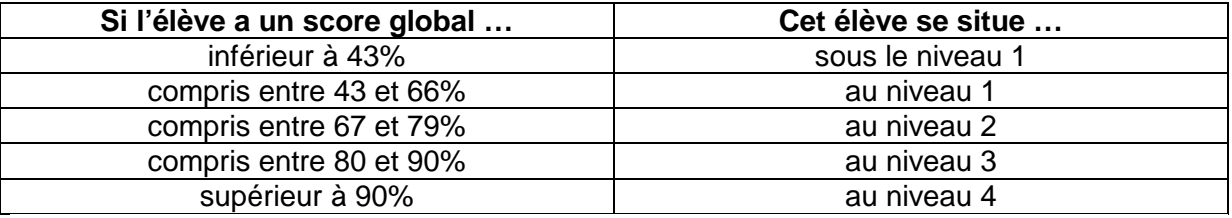

Dans une visée diagnostique, il faut dépasser le simple positionnement des élèves dans un niveau donné pour analyser plus en détail les compétences par domaine. En ce sens, l'analyse hiérarchique, présentée par domaine et par compétence dans le tableau 4, doit permettre d'éclairer la difficulté relative des items évaluant une même compétence. Cette analyse devrait vous aider à cerner plus précisément les acquis et les faiblesses de chacun de façon à déterminer ce qui doit encore être travaillé pour atteindre une pleine maitrise des compétences évaluées.

#### **Grille d'encodage**

La nouvelle grille installée sur le site enseignement.be convertit automatiquement le score global de vos élèves en niveau de compétences (onglet « Encodage réponses Es. »).

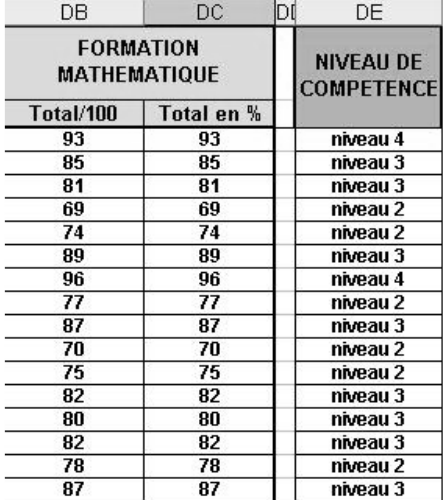

### **QUATRIEME PARTIE FACTEURS INFLUENCANT LES RESULTATS**

#### **A. Caractéristiques individuelles des élèves**

Dans quelle mesure les résultats observés à l'épreuve de mathématiques sont-ils liés à des caractéristiques propres aux élèves ? Les garçons ont-ils mieux réussi l'épreuve que les filles ? Les élèves accusant au moins une année de retard scolaire ont-ils de moins bons résultats que les autres ?

La performance à l'épreuve est mise en relation avec des caractéristiques personnelles, familiales et scolaires des élèves. Cette analyse est réalisée au départ des réponses fournies par les élèves au questionnaire contextuel<sup>6</sup>.

Pour certaines questions, des regroupements ont été effectués de façon à différencier deux catégories d'élèves pour chacune des cinq variables analysées. Le tableau 6 présente les catégories et la proportion des élèves dans chacune d'elles.

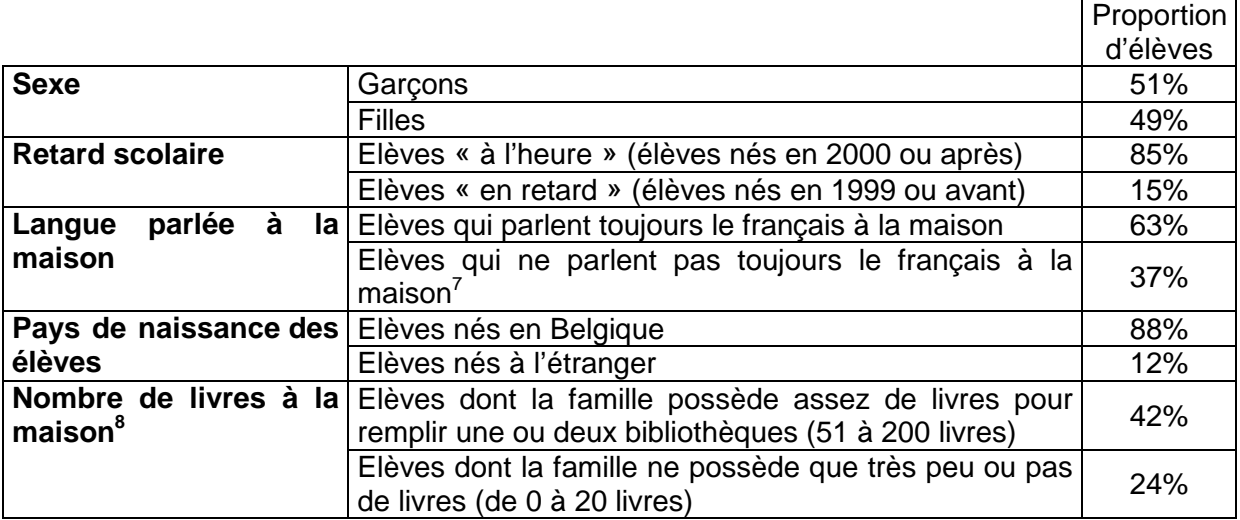

**Tableau 6 –** Description des catégories et proportion d'élèves dans chacune d'elles

 $\overline{a}$ 

<sup>&</sup>lt;sup>6</sup> Les pourcentages présentés ici ont été calculés sur la base du nombre d'élèves ayant répondu à chacune des questions. Environ 5% d'élèves n'ont pas du tout complété le questionnaire contextuel.

<sup>7</sup> Pour cette variable, les élèves ayant répondu parler « parfois le français et parfois une autre langue » et ceux ayant répondu ne « jamais » parler le français ont été regroupés dans la deuxième catégorie.

<sup>8</sup> La proportion d'élèves qui déclarent que leur famille possède assez de livres pour remplir une étagère (21 à 50 livres) est de 34%.

La variable « nombre de livres à la maison » est couramment utilisée dans les évaluations externes, tant internationales que nationales. Il s'agit d'un bon indicateur pour approcher le niveau socioculturel des élèves.

Le graphique 4 présente les résultats observés pour les cinq variables analysées. Chaque série de deux bâtonnets permet de comparer le score moyen des deux catégories d'élèves. Les différences avoisinent dans tous les cas 5%, hormis pour le sexe où la différence est négligeable.

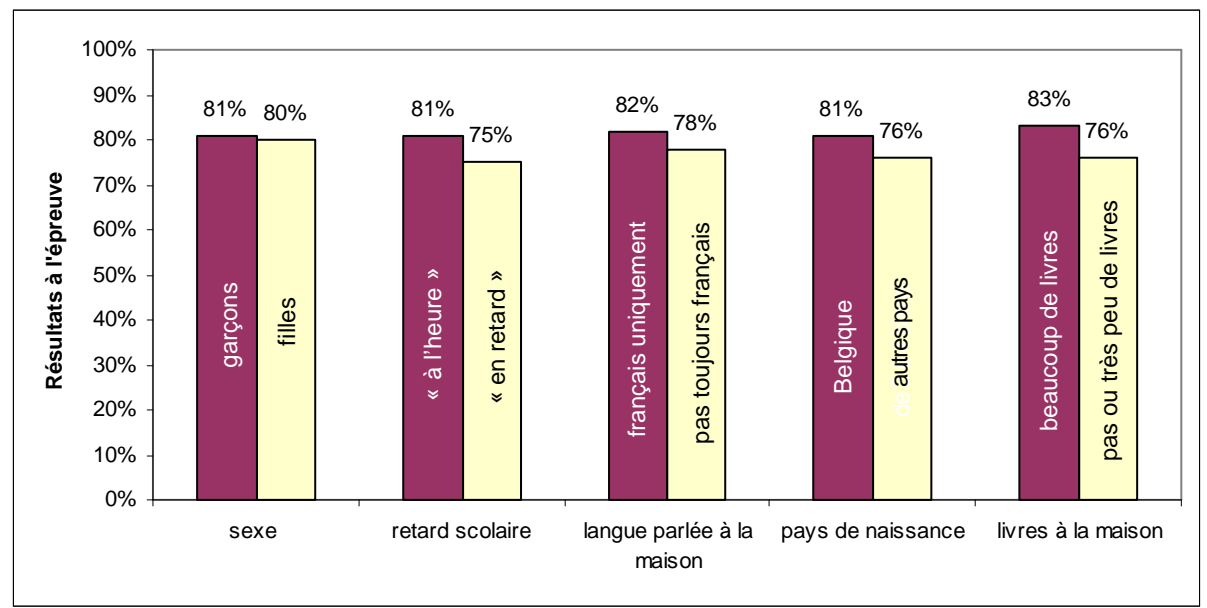

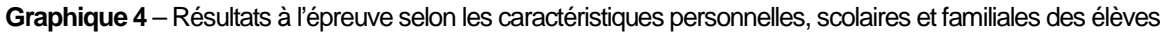

#### **B. Caractéristiques des classes**

Les caractéristiques des classes ont été dégagées au départ des données recueillies via le questionnaire élèves ou via le questionnaire contextuel complété par les enseignants des classes de l'échantillon<sup>9</sup>.

A partir de ces renseignements, des catégories de classes ont été constituées afin de fournir des résultats par « type » de classes (par exemple, classes comptant plus de 25% d'élèves « en retard »). Le tableau 7 présente ces catégories et la proportion des classes dans chacune d'elles.

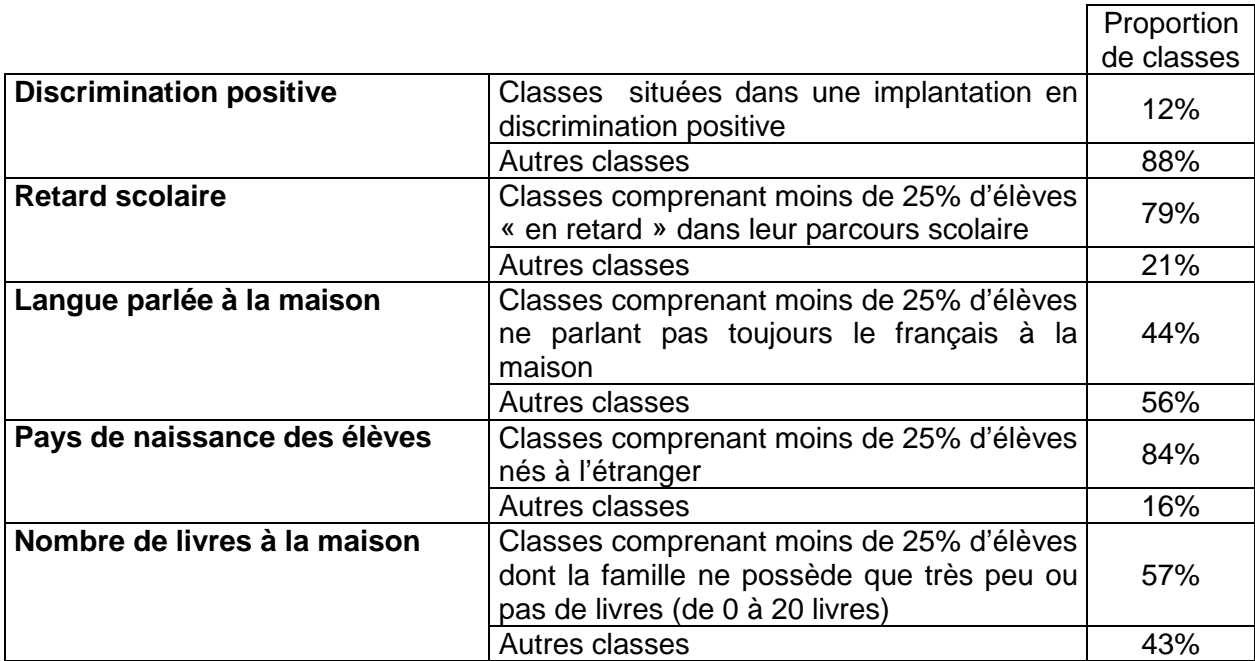

**Tableau 7 –** Description des catégories et proportion d'élèves dans chacune d'elles

entifies<br>9 Seules 6 classes de l'échantillon sont en immersion, les scores globaux qu'elles ont obtenus ne peuvent être contrastés avec une fiabilité suffisante au score global des autres classes. Toutes ces classes organisent de l'immersion en néerlandais.

Le graphique 5 montre des différences en fonction des cinq catégories de classes ainsi créées. Les trois différences les plus marquées se situent au niveau des classes en discrimination positive, de la proportion d'élèves dont la famille ne possède que très peu ou pas de livres et de la proportion d'élèves « en retard » scolaire.

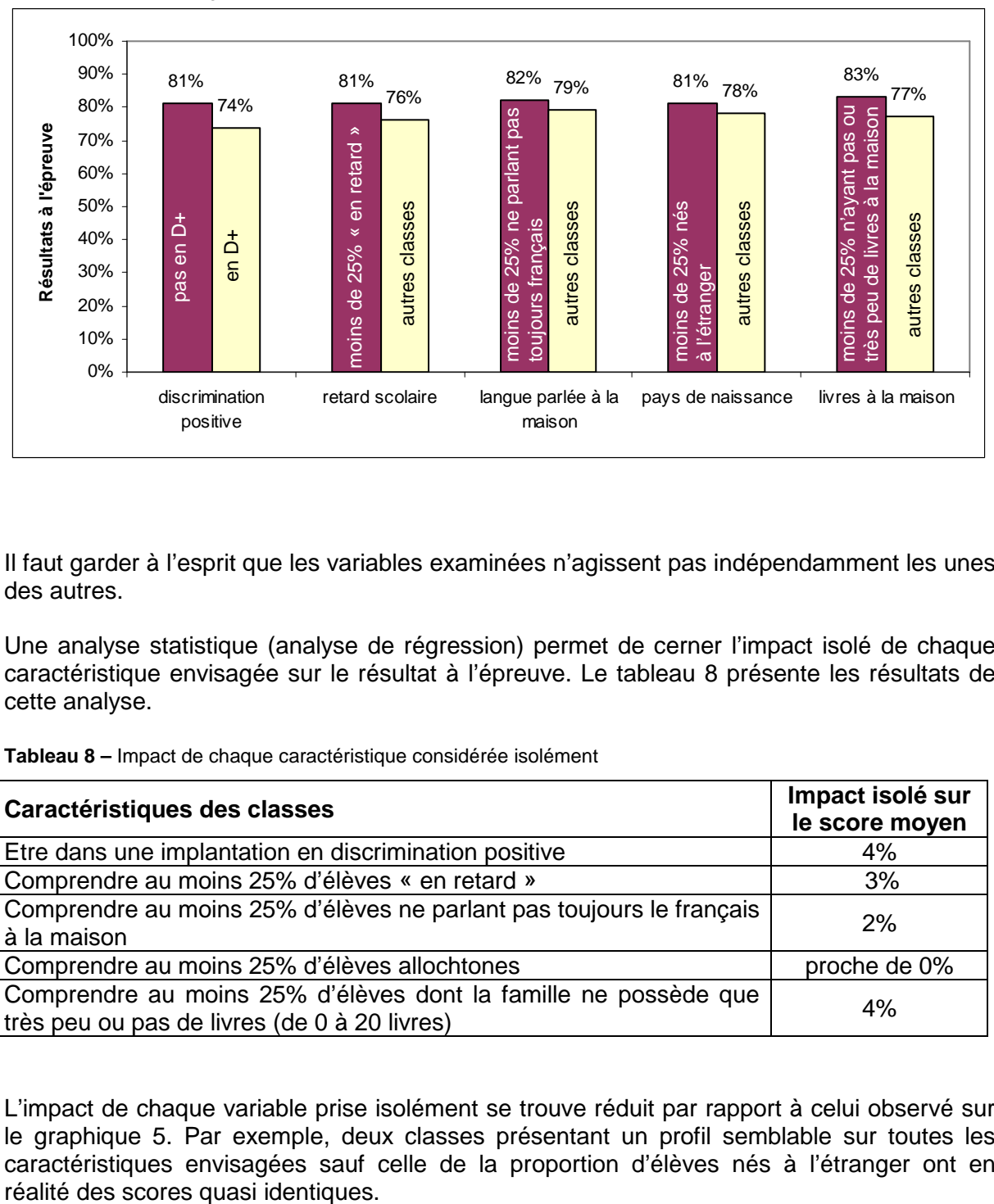

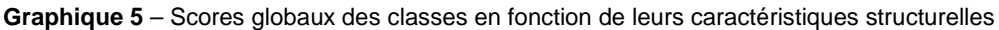

Il faut garder à l'esprit que les variables examinées n'agissent pas indépendamment les unes des autres.

Une analyse statistique (analyse de régression) permet de cerner l'impact isolé de chaque caractéristique envisagée sur le résultat à l'épreuve. Le tableau 8 présente les résultats de cette analyse.

**Tableau 8 –** Impact de chaque caractéristique considérée isolément

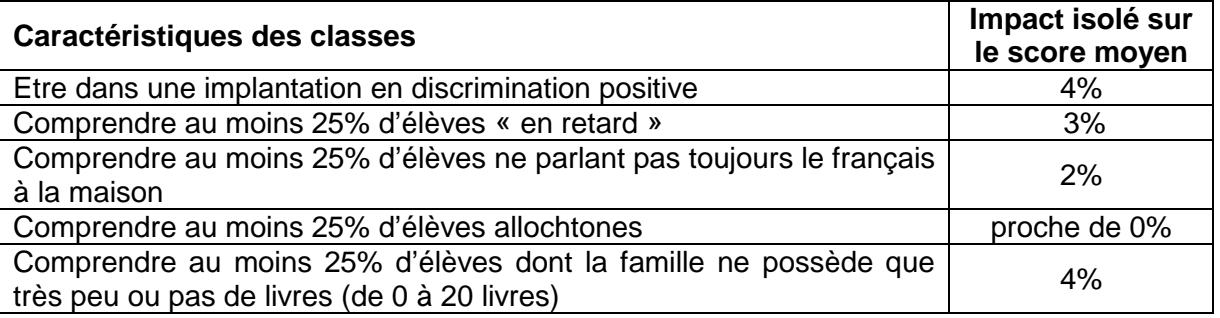

L'impact de chaque variable prise isolément se trouve réduit par rapport à celui observé sur le graphique 5. Par exemple, deux classes présentant un profil semblable sur toutes les caractéristiques envisagées sauf celle de la proportion d'élèves nés à l'étranger ont en

Si l'impact isolé de chaque variable est faible, il n'en reste pas moins que les classes peuvent cumuler différentes situations moins favorables. Comme l'analyse isole l'impact de chaque facteur, il est possible d'additionner ces différents impacts (ce qu'il aurait été totalement incorrect de faire avec les données du graphique 5).

Pour rappel, le score moyen de l'ensemble des classes de l'échantillon est de **80%.**

L'analyse de régression fournit le score moyen des classes qui sont dans la situation la plus favorable pour toutes les variables envisagées : il est de **84%**.

A l'inverse, le score des classes qui cumulent tous les facteurs défavorables est de **71%** (soit 84%-4%-3%-2%-4%=71%).

#### **En fonction du profil de votre classe, vous pouvez calculer un score correspondant au score des classes qui possèdent des caractéristiques proches.**

Concrètement, vous partez du score de 84% (score moyen des classes dans les situations les plus favorables) auquel vous retirez l'impact isolé de chacune des variables que vous rencontrez dans votre classe. Par exemple, une classe en discrimination positive, qui accueille plus de 25% d'élèves « en retard » et qui ne présente aucune des autres caractéristiques, a un score attendu de 77% (c'est-à-dire 84%-4%-3%=77%). Un autre exemple, une classe qui n'est pas en discrimination positive mais qui cumule toutes les autres caractéristiques a un score attendu de 75% (84%-3%-2%-4%=75%).

Ces résultats ne restent bien sûr qu'indicatifs. A l'intérieur de chacune des catégories ainsi définies, il existe des situations très différentes. Il est évident qu'une classe comprenant 100% d'élèves ne parlant pas toujours le français à la maison risque d'avoir un profil différent d'une classe en comprenant 26%, alors qu'elles se trouvent toutes deux dans la même catégorie compte tenu de la borne de 25% que nous avons fixée.

### **CINQUIEME PARTIE EN GUISE DE CONCLUSION**

L'épreuve proposée en deuxième année primaire évalue des compétences essentielles au niveau des premiers apprentissages mathématiques et ceci même si certaines d'entre elles ne sont encore qu'en construction à cette étape de la scolarité. L'épreuve a globalement été jugée bien adaptée par les enseignants (et en partie un peu trop facile dans le domaine des solides et figures). Le score global moyen de 80% atteste d'une bonne maitrise d'ensemble.

Les outils de **numération** sont globalement acquis par les élèves (le score moyen est de 85% dans ce sous-domaine) : ils sont capables de dénombrer dans différentes situations, comprennent les principes de base de la numération décimale, peuvent situer des nombres sur une droite ou dans un tableau, parviennent à les ordonner et sont capables de décomposer ou recomposer des nombres.

Au niveau des **opérations** (score moyen de 74% dans ce sous-domaine), des progrès doivent encore être réalisés, tant au niveau de la résolution des calculs eux-mêmes que de leur utilisation dans des situations variées. Les calculs sont généralement travaillés de façon systématique et progressive au cours de la deuxième année primaire et c'est essentiellement sur la résolution de problèmes et sur le sens à donner aux opérations qu'il convient de mettre davantage l'accent. En effet, les difficultés à sélectionner les informations, à organiser les données et la démarche de résolution se retrouvent également au niveau de certaines questions évaluant le **traitement de données**, ouvrant ainsi la voie à un travail conjoint dans ces deux domaines complémentaires. Plus globalement, la résolution de situations problématiques devrait s'intégrer d'emblée aux premiers apprentissages en vue d'apprendre aux élèves à mobiliser les concepts et procédures mathématiques à bon escient (par exemple, avoir recours à un instrument de mesure lorsque la perception fait défaut) et à argumenter leurs raisonnements.

Dans le domaine des **solides et figures**, les élèves disposent globalement des connaissances de base : ils connaissent le nom des figures et peuvent les reconnaitre dans des situations perceptives non ambiguës, lorsqu'elles sont présentées dans leur position conventionnelle. Le pas à franchir dans ce domaine consiste alors à amener les élèves à se détacher quelque peu de cette perception visuelle pour reconnaitre les figures dans différentes positions : un rectangle présenté en oblique, un carré sur pointe…

La plupart des compétences évaluées dans le domaine des **grandeurs** sont en construction à cette étape de la scolarité. Globalement, les résultats obtenus sont assez positifs, montrant que les élèves disposent de certains acquis pour mesurer, estimer et situer des évènements dans le temps. Les tâches requérrant une lecture indirecte, nécessitant la mise en relation de mesures ou de dépasser la perception visuelle pour réaliser des estimations demeurent cependant plus complexes, tout comme l'analyse d'un instrument de mesure ou le recours spontané à son utilisation. Par ailleurs, les élèves semblent également éprouver quelques difficultés au niveau de l'apprentissage des fractions, notamment pour donner du sens à celles-ci dans des situations de la vie courante.

Comme nous l'avons mentionné dès le début de ce document, il ne faut pas perdre de vue que les scores globaux cachent la diversité des variations individuelles. Rappelons que si l'épreuve est globalement bien réussie, une proportion non négligeable d'élèves n'atteint toutefois pas un seuil jugé suffisant à ce niveau de la scolarité : **14% d'élèves se trouvent dans une situation préoccupante** dans la mesure où ils se situent sous le niveau 2 de l'échelle de compétence. A l'opposé**, 60% des élèves** se situent aux niveaux 3 et 4, **témoignant ainsi d'une réelle maitrise des compétences évaluées**. Les analyses hiérarchiques qui présentent une analyse d'items par domaine ont pour vocation d'aider à percevoir les progrès à réaliser.

La mise en relation des résultats avec les données contextuelles révèle que, dès la deuxième primaire, des différences non négligeables se marquent en fonction de plusieurs caractéristiques individuelles telles que notamment le parcours scolaire, la langue parlée à la maison ou certaines caractéristiques socioculturelles des familles. Ces différences individuelles se marquent également au niveau des classes : les classes qui accueillent une proportion importante d'élèves « en retard » dans leur parcours scolaire ou vivant dans des milieux socioculturels défavorisés par exemple présentent des résultats globaux plus faibles que les classes accueillant un public plus favorisé. Les enseignants sont confrontés à des publics différents et les défis à relever pour amener chaque élève à la maitrise des compétences de base ne sont pas toujours identiques…

**Ce document sera suivi, d'ici quelques mois, de pistes didactiques proposant des activités destinées aux élèves. Conçues en étroite collaboration avec des enseignants, ces pistes seront élaborées sur la base du diagnostic synthétisé cidessus dans le but d'apporter une réflexion concrète sur des manières possibles de faire progresser les élèves dans ces domaines.** 

# **NOTES**

# **NOTES**